# **APLICAÇÃO DE UMA METODOLOGIA DE CUSTOS E RESULTADOS: o caso de uma empresa de terraplenagens**

**Valmir Roque Sott** (UNOESC) - valmirsott@gmail.com **Edson Bortolotto** (UNOESC) - edson\_bort@hotmail.com **Jorge Eidt** (UNOESC) - jorgeeidt@smo.com.br **Adair Luiz Orso** (UNOESC) - adairorso@hotmail.com

# **Resumo:**

*O presente estudo objetivou aplicar uma metodologia de custos e apuração de resultados para uma empresa de serviços em terraplenagens do município de Maravilha – SC. O trabalho caracteriza-se como uma pesquisa exploratória, realizado por meio de um estudo de caso, com abordagem qualitativa, sendo que os dados foram coletados na empresa maravilhense. A iniciativa deste trabalho justifica-se pela importância com que a contabilidade de custos surge dentro da empresa, percebendo que as informações gerenciais necessitam de um enfoque maior, para que seja possível suprir as necessidades dos gestores. A partir de diversas entrevistas com o proprietário e com o objetivo de coletar dados, observar o ambiente de trabalho para obter as devidas informações, foram levantadas, identificadas e analisadas as informações fornecidas. Classificaram-se os custos em relação aos serviços prestados, apresentou-se a delimitação da pesquisa, seu delineamento, a técnica de coleta de dados, as formas de análise, a interpretação dos dados, as delimitações do estudo, caracterizaram-se os serviços de terraplenagem, conhecendo como cada Máquina e Caminhão Basculante desenvolve seu trabalho. Em seguida levantou-se o custo hora/carga dos serviços prestados pelas máquinas e Caminhão Basculante da empresa. A identificação dos custos nos serviços prestados possibilitou uma análise para visualizar os gastos que cada máquina e caminhão possuem, atendendo a necessidade de um método de custeio que reflete a realidade em empresas de prestação de serviços cada vez maiores. Com todas essas informações e dados, conclui-se que, desenvolvendo uma metodologia de custos em uma empresa de prestação de serviços em terraplenagens, pode-se obter uma melhor gestão de custos, proporcionando melhores informações acerca da rentabilidade e consequentemente em suas tomadas de decisões, pois o gestor almeja o crescimento e permanência com excelência de sua empresa diante do mercado que cada vez é mais competitivo.*

*Palavras-chave: Terraplenagem. Custos. Ponto Equilíbrio. Margem de Contribuição.*

**Palavras-chave:** *Terraplenagem. Custos. Ponto Equilíbrio. Margem de Contribuição.*

**Área temática:** *Custos como ferramenta para o planejamento, controle e apoio a decisões*

# APLICAÇÃO DE UMA METODOLOGIA DE CUSTOS E RESULTADOS: o caso de uma empresa de terraplenagens

#### RESUMO

O presente estudo objetivou aplicar uma metodologia de custos e apuração de resultados para uma empresa de serviços em terraplenagens do município de Maravilha – SC. O trabalho caracteriza-se como uma pesquisa exploratória, realizado por meio de um estudo de caso, com abordagem qualitativa, sendo que os dados foram coletados na empresa maravilhense. A iniciativa deste trabalho justifica-se pela importância com que a contabilidade de custos surge dentro da empresa, percebendo que as informações gerenciais necessitam de um enfoque maior, para que seja possível suprir as necessidades dos gestores. A partir de diversas entrevistas com o proprietário e com o objetivo de coletar dados, observar o ambiente de trabalho para obter as devidas informações, foram levantadas, identificadas e analisadas as informações fornecidas. Classificaram-se os custos em relação aos serviços prestados, apresentou-se a delimitação da pesquisa, seu delineamento, a técnica de coleta de dados, as formas de análise, a interpretação dos dados, as delimitações do estudo, caracterizaram-se os serviços de terraplenagem, conhecendo como cada Máquina e Caminhão Basculante desenvolve seu trabalho. Em seguida levantou-se o custo hora/carga dos serviços prestados pelas máquinas e Caminhão Basculante da empresa. A identificação dos custos nos serviços prestados possibilitou uma análise para visualizar os gastos que cada máquina e caminhão possuem, atendendo a necessidade de um método de custeio que reflete a realidade em empresas de prestação de serviços cada vez maiores. Com todas essas informações e dados, conclui-se que, desenvolvendo uma metodologia de custos em uma empresa de prestação de serviços em terraplenagens, pode-se obter uma melhor gestão de custos, proporcionando melhores informações acerca da rentabilidade e consequentemente em suas tomadas de decisões, pois o gestor almeja o crescimento e permanência com excelência de sua empresa diante do mercado que cada vez é mais competitivo.

**Palavras-chave:** Terraplenagem. Custos. Ponto Equilíbrio. Margem de Contribuição.

# **1. INTRODUÇÃO**

No mundo globalizado em que as empresas estão inseridas, faz-se necessário que se busque diariamente instrumentos que visem agilidade no processo de tomada de decisões. Um dos instrumentos que auxilia as organizações neste âmbito é a contabilidade de custos, que objetiva suprir a gestão empresarial no que tange a um controle interno.

A importância da apuração correta dos custos nas empresas de serviço auxilia nas informações contábeis, essenciais na determinação dos custos e preços dos serviços.

O setor de serviços desempenha papel cada vez mais significativo no desenvolvimento do país, exigindo das empresas uma rápida adequação de suas técnicas de gestão em busca de maior competitividade, principalmente no que se refere à gestão estratégica de custos.

As empresas estabelecem sistemas de gestão de custos para refletirem os processos de produção, porém, poucas empresas de serviços têm ideia relativamente boa de quanto são os custos totais, não tendo plena identificação da origem dos custos.

A Contabilidade de Custos no setor de serviços identifica que há empresários atuantes, que apresentam dificuldade e desconhecimento para a Gestão de Custos, como no caso da empresa pesquisada no setor de prestação de serviços em terraplenagens.

O sistema de custos é importante para gerentes, porque eles precisam de informações para melhorar a qualidade, pontualidade e eficiência das atividades praticadas, além de compreender precisamente o custo e a lucratividade de cada um de seus serviços e clientes.

Os controles de custos são ferramentas importantes para as tomadas de decisões, pois essas informações transmitem exatamente a situação da empresa. Tê-las em tempo hábil, é de elevada importância para que o administrador possa tomar a decisão mais adequada em situações distintas, o que muitas vezes pode determinar o sucesso de sua gestão.

Além disso, a gestão dos custos exerce papel relevante para todos os tipos de empresas, pois influencia significativamente no resultado econômico, principalmente, com relação à competitividade frente aos seus concorrentes.

Contudo, parte-se do princípio de que o controle dos custos na organização, juntamente com a análise do mercado é importante para estipular o preço em que um determinado serviço deve ser vendido e, consequentemente, saber o lucro estimado. Sendo essa a razão de ser de uma organização, surge o intuito de investigar e analisar a estrutura de custos na empresa estudada, buscando formular e propor um controle de custos e mostrar a importância que este possui para a tomada de decisão.

Com base no exposto, o problema de pesquisa deste estudo é*: como aplicar uma metodologia de custos e apuração de resultados para uma empresa de serviços em terraplenagens?* 

Em decorrência do questionamento proposto, o trabalho objetiva aplicar uma metodologia de custos e apuração de resultados para uma empresa de serviços em terraplenagens de Maravilha – SC.

Como objetivos específicos foram estabelecidos: a) caracterizar os tipos de serviços prestados pela empresa de serviços em terraplenagens de Maravilha - SC; b) levantar o custo hora dos serviços prestados pelas máquinas da empresa no quarto trimestre de 2011; c) apurar o valor da hora do serviço prestado pelas máquinas da empresa no quarto trimestre de 2011; d) apurar o resultado, a margem de contribuição, o ponto de equilíbrio e a margem de segurança operacional das horas objeto de estudo referente ao quarto trimestre de 2011.

Na atualidade, é cada vez mais difícil as empresas permanecerem rentáveis, com tantas opções de ofertas e competição de mercado. Contudo, conhecendo os mecanismos de custeamento, verificando as características da empresa, adotar o método que melhor se adapte às suas necessidades, reduzindo custos, as empresas podem obter resultado positivo.

As práticas de gestão e controles de custos são importantes, pois esses influenciam diretamente no desempenho e lucratividade das empresas, e em suas diversas áreas de ação.

Em busca de informações para as necessidades dos gestores, e tomada de decisões, a contabilidade é um sistema que coleta os dados, transformando-os em informações por meio de relatórios, e que, se repassadas tempestivamente a quem os precisa, constituem efetivo meio de proporcionar os controles necessários ao melhor desempenho empresarial.

# 2. **FUNDAMENTAÇÃO TEÓRICA**

Visando o desenvolvimento e entendimento do estudo realizado, a fundamentação teórica está estruturada na Contabilidade de Custos e classificação destes, e com as despesas e resultados apurados.

# 2.1 CONTABILIDADE DE CUSTOS

A Contabilidade de Custos tem duas funções relevantes: auxiliar no controle e ajudar nas tomadas de decisões.

Para Sott (2003, p.6), contabilidade de custos integrada, à contabilidade financeira, representa que "[...] todos estes, Sistemas de Contabilidade de Custos, Controladoria e Função Financeira, compõem, por sua vez, o amplo Sistema denominado Empresa".

Contadores definem custo como recurso sacrificado ou renunciado para conseguir um objetivo específico. Um custo normalmente medido como a quantia monetária que precisa ser paga para adquirir bens e serviços. [...]. (HORNGREN, 2006, p.26).

Para Bornia (2002, p. 35), "a contabilidade de custos surgiu com o aparecimento das empresas industriais (revolução industrial), tendo por objetivo calcular os custos dos produtos fabricados. Antes disso, os artigos, normalmente, eram produzidos por artesãos [...]".

Santos (2005, p.17) afirma que as empresas devem modernizar-se para competir:

Na época atual, muitas empresas ainda passam por dificuldades de ajustamento e readequação de custos e preços de sua estrutura em função da globalização da economia. Muitas empresas, que não se reorganizarem e se readaptarem a esse novo ambiente competitivo, certamente não sobreviverão. E essa reorganização e readaptação estão diretamente inseridas na valorização ainda maior da Contabilidade, como a melhor ferramenta de controle e de avaliação de desempenho da gestão de um negócio empresarial existente na atualidade.

O processo de gestão de custos passa, necessariamente, pela eficiência e eficácia das atividades de planejamento, execução e controle. As empresas estão buscando redução de custos e aumento da produtividade de diversas formas. Para Horngren (2007, p. 2), "a contabilidade de custos fornece informações tanto para a contabilidade gerencial quanto para a financeira. Mede e relata informações financeiras e não-financeiras relacionadas ao custo de aquisição ou a atualização de recursos em uma organização". [...].

A Contabilidade de Custos, segundo Leone (2009, p.6), "[...] é o ramo da contabilidade que se destina a produzir informações para os diversos níveis gerenciais de uma entidade, como auxilio as funções de determinação de desempenho, de pagamento e controle das operações e de tomada de decisões".

Leone (2009, p. 8) ainda ressalta que para as finalidades de custos, "os sistemas são o conjunto coordenado de órgãos, pessoas, procedimentos, critérios de avaliação e de apropriação, conceitos, princípios, objetivos, fluxos e relatórios, que vai coletar os dados de diversas fontes e transformá-los em informações".

A contabilidade de custos tem como principais objetivos coletar dados, processar informações e produzir informações gerenciais para as tomadas de decisões das empresas.

Segundo Martins (2010, p.10):

O custo é também um gasto, só que reconhecido como tal, isto é, como custo, no momento da utilização dos fatores de produção (bens e serviços), para a fabricação de um produto ou execução de um serviço. [...] matéria prima utilizada na fabricação de um bem surge o custo da matéria-prima como parte integrante do bem elaborado. Este, por sua vez, é de novo um investimento, já que fica ativado até sua venda.

Ainda conforme Martins (2010, p.10), "custos na prestação de serviços, geralmente a produção e o consumo ocorrem simultaneamente, pois os serviços, embora possam reunir elementos tangíveis e intangíveis, geralmente não são estocáveis".

Muitos objetivos são estabelecidos de acordo com a finalidade a que se propõe a entidade, ou seja, quais as necessidades que o sistema impõe, podendo ser de finalidade contábil, administrativa ou gerencial. Sob o aspecto econômico-financeiro, a lucratividade certamente é o maior objetivo.

É fundamental para empresas de qualquer setor econômico, adequado e eficiente sistema de gestão de custos, que é uma das ancoras da lucratividade empresarial. Para Eidt (2006, p. 19), "o desempenho e o resultado das empresas está fortemente vinculado ao processo de gestão de custos em qualquer área econômica". Conforme Dudick (1974, p. 21), "uma das importantes causas dos maus resultados financeiros e do insucesso da empresa, é a falta de conhecimentos dos custos de seus produtos", aplicável às empresas de serviços.

Portanto, toda estrutura operacional de custos e despesas tem conotação valiosa, quanto mais eficiente e eficaz na perspectiva de melhorar as informações de desempenho monetário acerca da lucratividade. Eis que a lucratividade é o grande alvo do investidor.

#### 3. **METODO E PROCEDIMENTOS DA PESQUISA**

Apresentam-se os procedimentos metodológicos usados para alcançar os objetivos da pesquisa, consistindo na delimitação da pesquisa, seu delineamento, a técnica de coleta de dados, as formas de análise, a interpretação dos dados e as limitações do estudo.

No delineamento da pesquisa, define-se a abrangência da pesquisa e contempla o plano para conduzir a investigação. Diante dos objetivos, pode-se enquadrar este trabalho como uma pesquisa exploratória, quanto aos procedimentos como estudo de caso e, quanto à abordagem do problema, como sendo de natureza qualitativa.

Quanto ao ambiente do estudo, o mesmo foi desenvolvido na empresa de terraplenagem de Maravilha, onde foram analisados os resultados, a margem de contribuição, o ponto de equilíbrio, a margem de segurança operacional e o Grau de Alavancagem, objeto de estudo referente ao quarto trimestre de 2011, das seguintes máquinas e caminhões: Trator de Esteira, Escavadeira, Retro Escavadeira e Caminhão Basculante. A empresa foi constituída há dois anos, possui 13 colaboradores e a forma de tributação é pelo Lucro Presumido.

A empresa disponibilizou todo o material solicitado para realização do estudo, tais como planilhas, informações obtidas nas áreas responsáveis pela gestão da informação contábil e de custos e através de entrevistas não estruturadas. São estes considerados uma fonte de dados a partir do qual foram construídos os dados e as análises.

# 4. **DESCRIÇÃO E ANÁLISE DOS DADOS**

A terraplenagem ou movimento de terras pode ser entendida como o conjunto de operações necessárias para remover a terra dos locais em que se encontra em excesso para aqueles em que há falta, tendo em vista um determinado projeto a ser implantado.

Tem como objetivo a conformação do relevo terrestre para implantação de obras de engenharia, tais como: açudes, canais de navegação, canais de irrigação, rodovias, ferrovias, aeroportos, pátios industriais, edificações, barragens e plataformas diversas.

Portanto, todas as obras de Engenharia Civil de grande ou pequeno porte, exigem a realização de trabalhos prévios de movimentação de terras. Por esta razão, a terraplenagem teve enorme desenvolvimento verificado no último século, e sendo mecanizada, caracteriza-se por: a) Requerer grandes investimentos em equipamentos de alto custo; b) Exigir serviços racionalmente planejados e executados, o que só pode ser conseguido através de empresas de alto padrão de eficiência; c) Reduzir substancialmente a mão de obra empregada, mas por outro lado provocar a especialização profissional e, consequentemente, melhor remuneração; d) Permitir a movimentação de grandes volumes de terras em prazos curtos, graças à eficiência de operação e, sobretudo, pela grande velocidade no transporte, o que leva a preços unitários extremamente baixos, apesar do custo elevado dos equipamentos.

Examinando-se a execução de quaisquer serviços de terraplenagem, podem-se distinguir quatro operações básicas que ocorrem em sequência, ou, simultaneamente: escavação, carregamento do material escavado, transporte, descarga e espalhamento.

Essas operações básicas podem ser executadas pela mesma máquina ou por equipamentos diversos. Exemplificando: um trator de esteira provido de lâmina, executa sozinho todas as operações acima indicadas, sendo que as três primeiras com simultaneidade.

# 4.1 CUSTO HORA DOS SERVIÇOS PRESTADOS PELAS MÁQUINAS DA EMPRESA

No segmento da prestação de serviços é muito comum se encontrar empresários que demonstram dificuldades na Gestão dos Custos em suas empresas.

Pode-se caracterizar essas dificuldades como sendo: de como se deve fazer para saber os custos dos serviços; ou que é muito trabalhoso, complicado e difícil de controlar, acompanhar e tomar decisões sobre os custos dos serviços oferecidos. A contabilidade de custos tem como característica ser de caráter interno.

Dentre os custos comuns às atividades de prestação de serviços tem-se fixos e variáveis, como nos demais setores empresariais, dos quais descrevem-se alguns a seguir.

### **a) Depreciação**

Corresponde ao encargo periódico que determinados bens sofrem, por uso, obsolescência ou desgaste natural. A taxa anual de depreciação de um bem é fixada em função do prazo durante o qual se possa esperar utilização econômica.

Neste custo não ocorre desembolso, mas serve para que a empresa constitua reservas para renovação de suas máquinas e equipamentos, podendo também ser uma forma de resgatar o investimento feito.

O cálculo da depreciação das máquinas foi efetuado com base em horas trabalhadas, exceto o caminhão que é depreciado pela vida útil assim estabelecido em lei pela receita federal, cuja taxa é de 20% do valor do bem por ano, porém, pela baixa quilometragem que faz por ano, e para fins gerenciais, estipulou-se uma vida útil de 10 anos, ou seja, 10% ao ano.

A Tabela 1 demonstra a depreciação das máquinas e do caminhão, sendo que a depreciação daquelas é por hora e deste é pela vida útil.

| тарски т. дергескието цаз пкичанка е санпинар |                  |                         |                        |  |
|-----------------------------------------------|------------------|-------------------------|------------------------|--|
| Descrição                                     | Valor da Máquina | Vida Útil em Horas/anos | Depreciação p/h e anos |  |
| Trator de Esteira                             | 540.000,00       | 30.000,00               | 18,00                  |  |
| Retro Escavadeira                             | 220.000,00       | 10.000,00               | 22,00                  |  |
| Escavadeira                                   | 400.000,00       | 30.000,00               | 13.33                  |  |
| Caminhão                                      | 220.000,00       | 10 Anos                 | 22.000,00              |  |

**Tabela 1: Depreciação das máquinas e caminhão** 

Fonte: dados da pesquisa

Pelos dados que compõe a Tabela 1, pode-se observar a vida útil estabelecida para cada um dos bens depreciados, com correspondente depreciação por unidade de medida estabelecida, ou seja, por horas de serviços prestados para o Trator de Esteira, Retro Escavadeira e Escavadeira, e por ano para o Caminhao. Quanto ao caminhão, que faz em média de 16.800,00 km no ano, resulta numa depreciação de R\$ 1,31 por km, correspondendo em R\$ 7,86 por carga.

#### **b) Combustível:**

Os custos de combustíveis e lubrificantes são classificados como custos operacionais, uma vez que seu consumo é medido por hora trabalhada.

A Tabela 2 demonstra as máquinas e o caminhão com o respectivo consumo de combustível por hora e km, o valor do litro e o valor total de consumo por hora ou km.

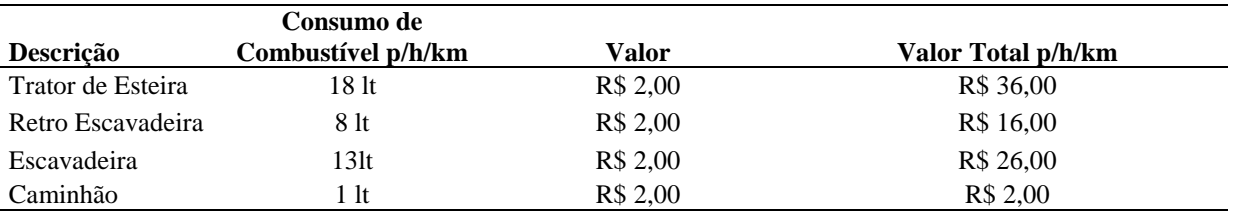

#### **Tabela 2: Consumo de combustível**

Fonte: dados da pesquisa

Diante dos dados que compõe a tabela 2, observa-se que o consumo é calculado por hora em relação às máquinas, sendo que cada litro custa, em média, de R\$ 2,00, multiplicado pelo consumo, corresponde ao custo hora serviço para o Trator de Esteira, a Retro Escavadeira, e, a Escavadeira, e, para o Caminhão Basculante o custo é por km rodado.

Na tabela 3 apresentam-se os gastos e os valores por hora e por carga que a cada intervalo sugerido pelo fabricante deve ocorrer a troca dos filtros do óleo, óleo do motor e hidráulico e a manutenção preventiva feita sempre que haja algum ruído diferente.

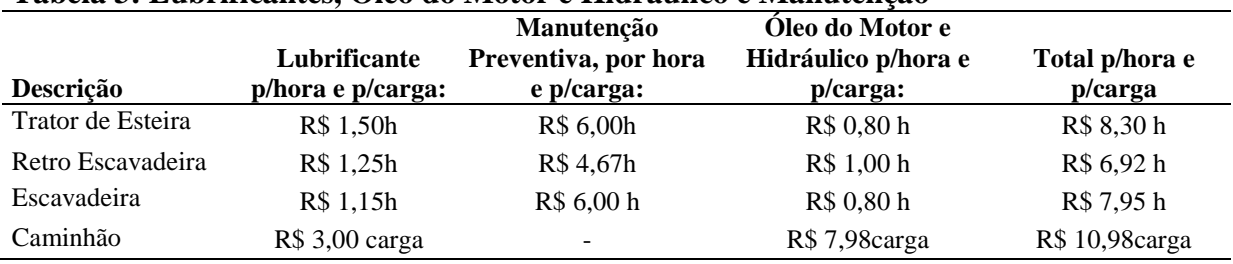

# **Tabela 3: Lubrificantes, Óleo do Motor e Hidráulico e Manutenção**

Fonte: dados da pesquisa

Constituídos os dados da tabela 3, tem-se a informação quanto aos custos por unidade de medida, estabelecidas para cada uma das máquinas, ou seja, por hora de serviço prestado. Para o Caminhão Truck, efetuaram-se os cálculos por carga transportada, resultando no seu valor total.

Com relação a Mão de Obra corresponde a valores pagos aos funcionários, aos quais são somados os encargos trabalhistas. No presente trabalho, esta foi considerada como um custo direto, por ela ser alocada diretamente ao custo do serviço prestado sem forma de rateio. Estes cálculos e custos são objeto de demonstração na tabela 4.

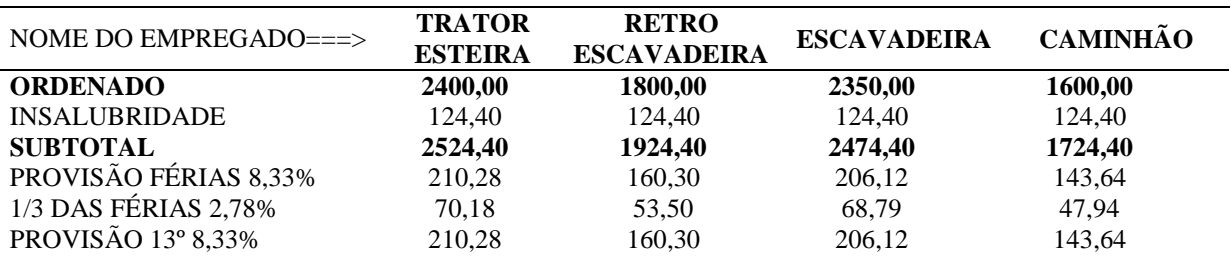

#### **Tabela 4: Mão de obra mensal**

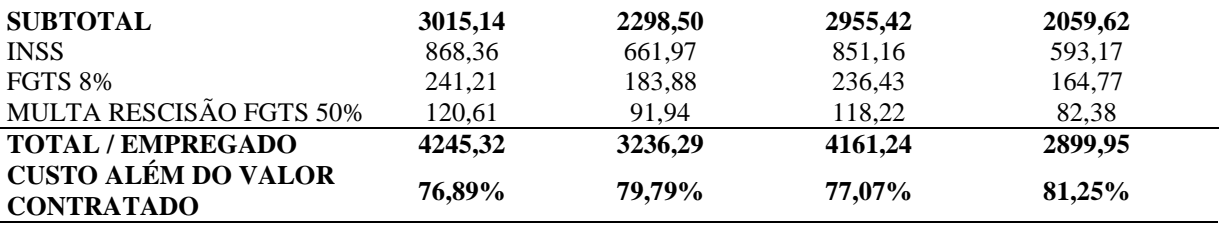

Fonte: dados da pesquisa

Pode-se observar pela Tabela 4, os acréscimos que o custo da folha de pagamento de cada operador sofre, por conta dos direitos do trabalho e das obrigações previdenciárias estabelecidas pela legislação. Estes são custos inevitáveis, compulsórios às atividades e que devem ser incorporados aos custos totais da atividade.

Em uma análise acerca do tempo que onera o custo das atividades, decorrente do pagamento, *versus* efetivamente produtivo por cada operador, resultante de determinações legais, apresenta-se na Tabela 5 uma análise da quantidade média de dias trabalhados, produtivos, resultando em horas laboradas por mês.

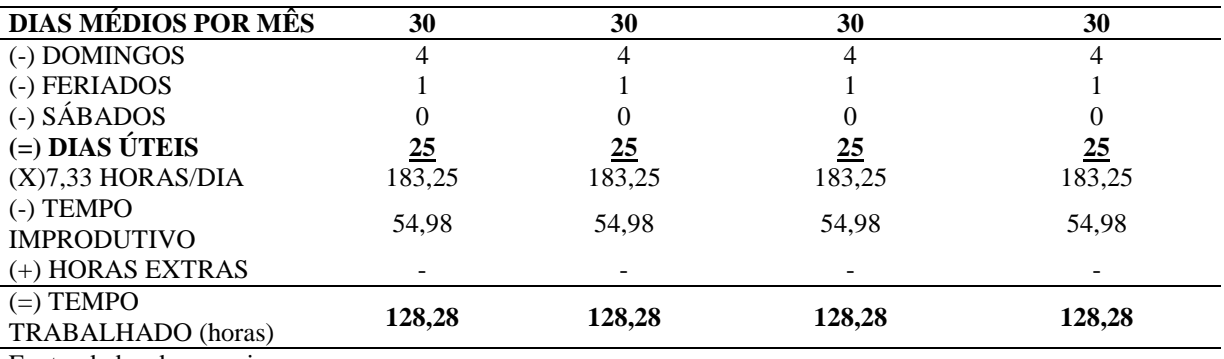

### **Tabela 5: Demonstrativo do número de dias e horas produtivas**

Fonte: dados da pesquisa

Constata-se na Tabela 5 como destaque os dias úteis trabalhados no mês, feriados e domingos, demonstrando o tempo produtivo e o tempo improdutivo. Todos os colaboradores têm a mesma carga horária dentro de cada mês, portanto, contando que em média o mês tem 30 dias, e desses, 4 são domingos e 1 é feriado, como a empresa trabalha aos sábados, os dias trabalhados, em média no mês são de 25, demonstrando, assim, que o tempo improdutivo é de 54,98 horas, e o produtivo de 128,28 horas trabalhadas.

Na Tabela 6 demonstram-se os valores gastos no tempo produtivo de cada máquina e caminhão por mês, por dia, por hora e por carga.

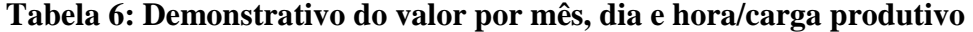

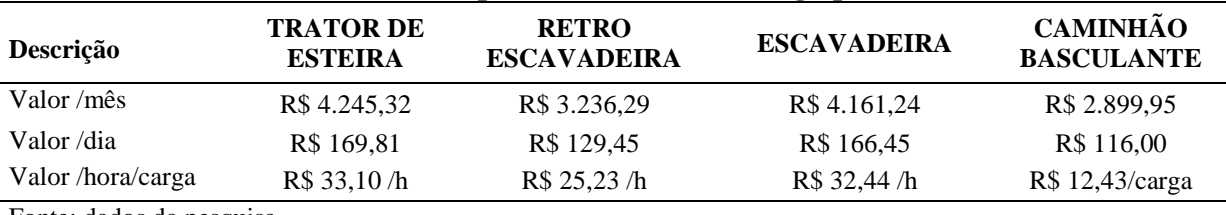

Fonte: dados da pesquisa

Com os dados apresentados na Tabela 6, pode-se observar e analisar a composição dos custos mensais, como também por dia e horas produtivas para cada operador e setor de trabalho, resultantes da razoabilidade e otimização dos cálculos em beneficio da determinação dos custos da atividade.

Constituídos os custos parciais, conforme tabelas anteriores, apresenta-se na Tabela 7 a composição dos custos por hora e por carga dos serviços prestados pela empresa.

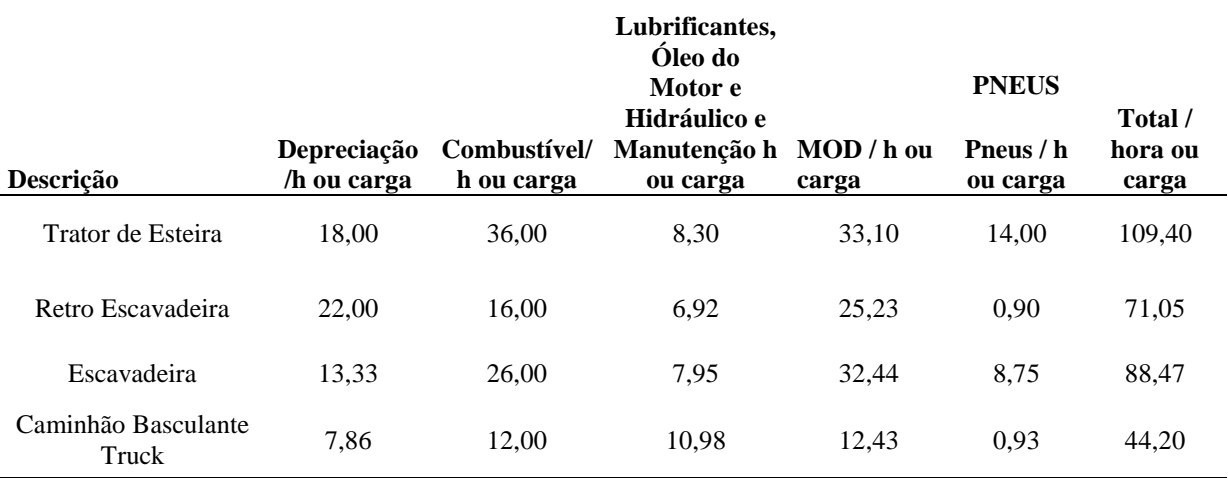

## **Tabela 7: Custo da hora e da carga do serviço prestado**

Fonte: dados da pesquisa

Diante dos dados consolidados na Tabela 7, tem-se como custos totais, por unidade de medida anteriormente definido por máquina e/ou caminhão, os totalizadores, sendo: o Trator esteira R\$ 109,40 por hora; a Retro Escavadeira R\$ 71,05 por hora; a Escavadeira R\$ 88,47 por hora, e o Caminhão Basculante Truck R\$ 44,20 por carga.

Quanto aos custos relativos a pneus, demonstrados na penúltima coluna, estes foram constituídos da seguinte forma: em relação a Escavadeira e Trator de Esteiras, pegou-se os valores passados pelos fabricantes dos materiais rodantes e divido pelo total de horas de vida útil; e, com relação ao Caminhão Basculante e a Retro Escavadeira, somou-se a aquisição do pneu quando novo mais a media de recapagens efetuadas por carcaça de pneu e dividindo pelas quantidades de cargas e horas realizadas.

# 4.2 VALORES DA HORA DO SERVIÇO PRESTADO PELAS MÁQUINAS DA EMPRESA

Preço é o que o consumidor está disposto a pagar pelo que a empresa irá oferecer. A determinação do preço deve considerar os custos do produto ou serviço e ainda proporcionar o retorno desejado. Ao avaliar o quanto o consumidor está disposto a pagar, pode-se verificar se seu preço será compatível com aquele praticado no mercado, pelos concorrentes diretos. Na Tabela 8 demonstra-se o valor da hora e da carga do serviço prestado.

| Descrição                 | Valor da Hora e da Carga |
|---------------------------|--------------------------|
| Trator de Esteira         | R\$ 200,00 h             |
| Retro Escavadeira         | R\$ 90,00 h              |
| Escavadeira               | R\$ 190,00 h             |
| Caminhão Basculante Truck | R\$ 95,00 carga          |
| Fonte: dados da pesquisa  |                          |

**Tabela 8: Valor da hora e da carga do serviço prestado**

Portanto, os valores correspondentes a cada hora de serviços prestados, ou carga transportada, conforme se observa na Tabela 8, são os valores brutos, dos quais, na apuração do resultado, devem ser abatidos os impostos incidentes, na forma da legislação aplicável.

# 4.3 RESULTADO E ANÁLISE CUSTO/VOLUME/LUCRO

Neste capítulo são analisados, identificados e separados conforme suas características, em variáveis e fixos, os resultados relacionados ao ponto de equilíbrio contábil, a margem de segurança e também o grau de alavancagem operacional.

# 4.3.1 **DRE custeio variável**

Os dados do custeio variável proporcionam informação da lucratividade dos serviços prestados, dos clientes e de segmentos de negócios. O custeio variável (caracterizado por atribuir apenas os custos e despesas variáveis aos objetos de custo) é apontado como uma importante ferramenta de informação da Margem de Contribuiçao, indicador de desempenho.

Portanto, acredita-se que o custeio variável, quando utilizado pelos gestores no processo de gerenciamento, pode melhorar as decisões relativas a negócios efetuados.

Na Tabela 9 apresenta-se a DRE do mês de Outubro pelo método de custeio variável.

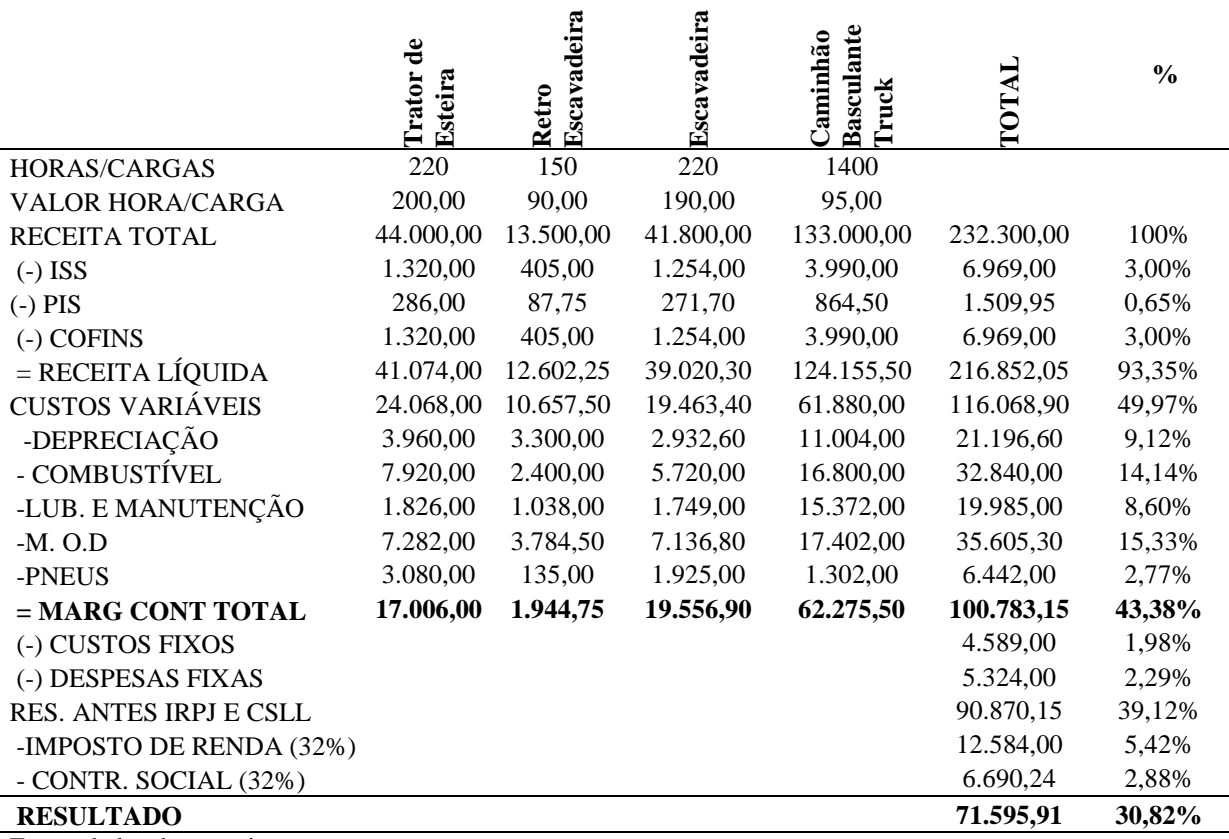

#### **Tabela 9: DRE custeio variável mês Outubro**

Fonte: dados da pesquisa

Pode-se observar nos dados da Tabela 9 relativos ao mês de Outubro, o desempenho por atividade de serviços e geral, pelas correspondentes Margens de Contribuiçoes, que decorrem das respectivas receitas, descontados os impostos, custos diretos (variáveis e fixos).

Quanto aos custos diretos, estes são constituídos pelos diretos variáveis e fixos. Somaram-se os custos fixos, tendo em vista que estes são absolutamente identificáveis às atividades realizadas por maquina, portanto, de absoluta identificação e mensuração.

A rentabilidade marginal é importante para os procedimentos gerenciais, tanto em relação aos valores absolutos, quanto relativos, que no caso em anàlise, totalizam R\$ 100.783,15, e 43,38%.

Na Tabela 10 apresenta-se a DRE pelo Custeio Variável do mês de Novembro.

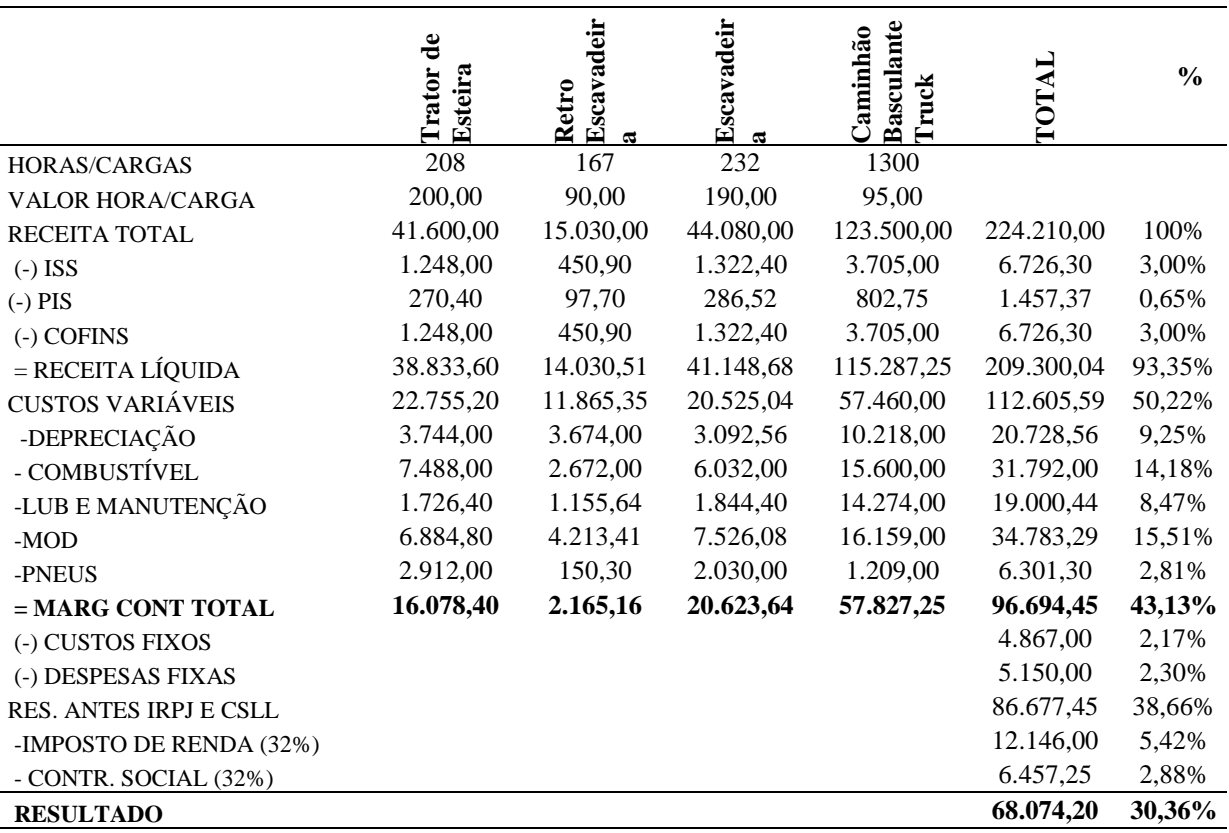

#### **Tabela 10: DRE custeio variável mês Novembro**

Fonte: dados da pesquisa

Da mesma forma como foram efetuados os procedimentos da Tabela 9, relativo as atividades de outubro, procedeu-se para o mês de novembro, resultando nas informações disponíveis na Tabela 10. Pode-se constatar que a rentabilidade absoluta relativa a margem de contribuição total é de R\$ 96.694,45 e a relativa em 43,13%. Houve pequena queda no desempenho, quando observada contribuição relativa em relaçao ao mês de outubro.

Na Tabela 11 apresenta-se a DRE pelo Custeio Variável do mês de Dezembro.

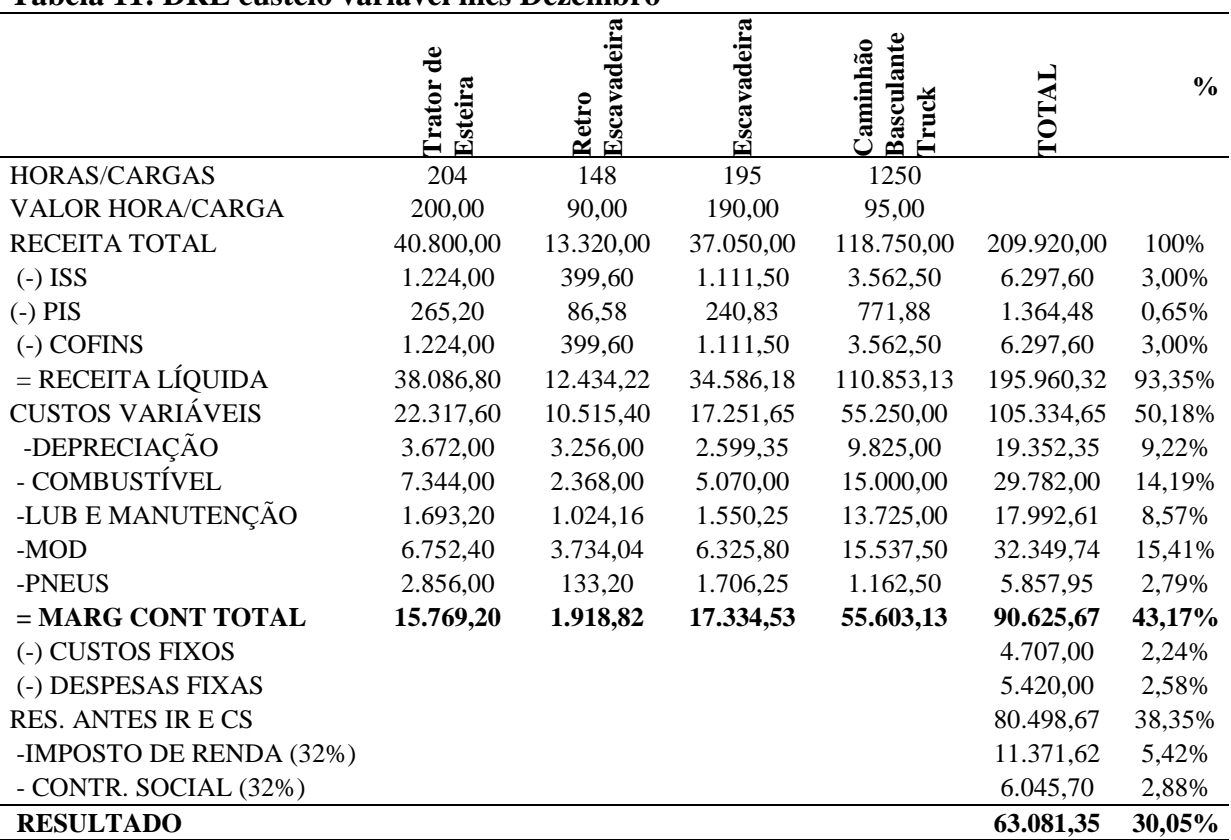

# **Tabela 11: DRE custeio variável mês Dezembro**

Fonte: dados da pesquisa

Na sequencia da anàlise, apresenta-se na Tabela 11 o desempenho absoluto e relativo pela margem de contribuição geral do mês de dezembro, que em relação aos meses precedentes, apresentam-se moderados, ou seja, muito próximos.

Analisadas as informações relativas aos três meses que compõe o quarto trimestre do ano, apresentam-se na Tabela 12, dados sinópticos, proporcionando anàlises comparativas, acerca do desempenho das atividades globais, do período pesquisado.

# **Tabela 12: DRE 4º Trimestre 2012**

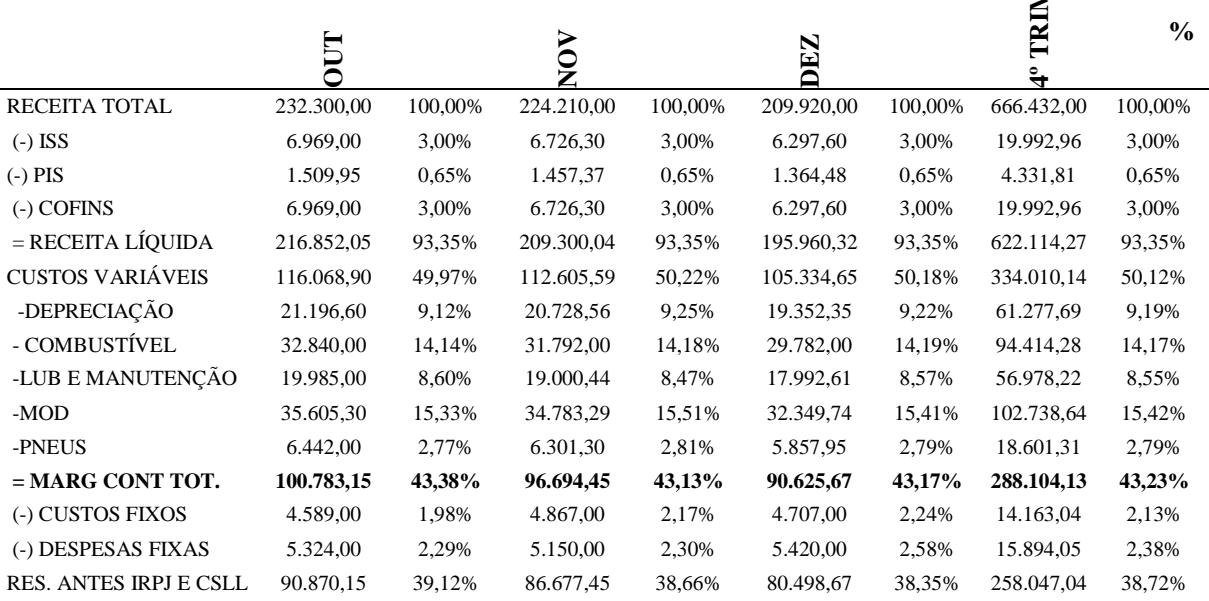

 $\blacksquare$ 

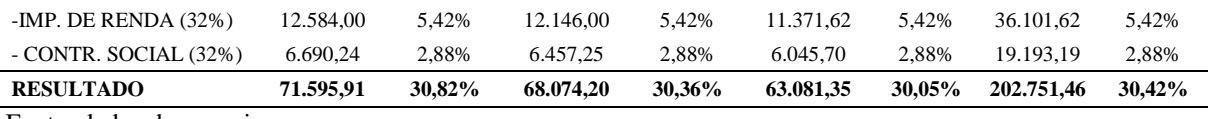

Fonte: dados da pesquisa

Em todos os dados que compõe as informações da Tabela 12, pode-se observar que o melhor desempenho relativo e global das atividades ocorreu no mês de outubro, com uma Margem de Contribuição Relativa de 43,38%, seguido pelo mês de dezembro e posteriormente o de novembro. Confirma-se de que o desempenho geral para cada um dos meses do trimestre é moderado, resultando numa Margem de Contribuição Geral e Relativa do trimestre em 43,23%, muito próxima as individuais mensais. Não há grande desvio de um para outro mês.

No campo gerencial, com o uso de informações contábeis para tomada de decisões, tem-se a Margem de Contribuição Absoluta, quanto Relativa, como instrumento de referencia e segurança. O uso destas informações enriquece a capacidade de cálculos, entre eles o Ponto de Equilíbrio, que é tema do próximo tópico.

### 4.3.2 **Ponto de Equilíbrio**

Analisando os gastos fixos e variáveis, torna-se possível obter o ponto de equilíbrio da empresa, que representa o volume mínimo de vendas necessárias para cobrir todos os custos, no qual o lucro é nulo. O Ponto de equilíbrio contábil é calculado pela seguinte formula: PEC\$ = custos fixos+despesas fixas + mão de obra

(%) margem de contribuição

Na Tabela 13 apresenta-se o Ponto de Equilíbrio Contábil para cada um dos meses de Outubro, Novembro, Dezembro e do quarto Trimestre de 2011.

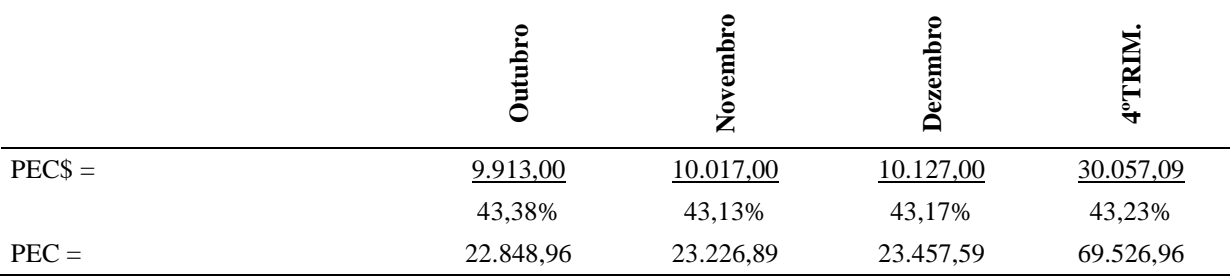

#### **Tabela 13: Ponto de Equilíbrio**

Fonte: dados da pesquisa

Constata-se na Tabela 13 que a empresa precisa ter um faturamento de R\$ 22.848,96 no mês de Outubro; de R\$ 23.226,89 no mês de Novembro e de R\$ 23.457,59 no mês de Dezembro. Portanto, no quarto Trimestre é necessário um faturamento de R\$ 69.526,96, para que cubra todos os custos, atingindo assim o lucro nulo que é o Ponto de Equilíbrio Contábil.

#### 4.3.3 **Margem de segurança**

A Margem de segurança operacional é a diferença entre o total das vendas no nível operacional e as do ponto de equilíbrio. Conhecendo a receita no nível operacional e no ponto de equilíbrio, calcula-se o percentual da Margem de Segurança Operacional, ou seja:

MS\$ = Receita total – Receita no ponto de equilíbrio

A margem de segurança operacional em percentual calcula-se pela seguinte forma:

### $MS% = Receita total - Receita no ponto de equilíbrio$

Receita total

Na Tabela 14 demonstra-se a Margem de Segurança dos meses de Outubro, Novembro, Dezembro e do quarto Trimestre de 2011.

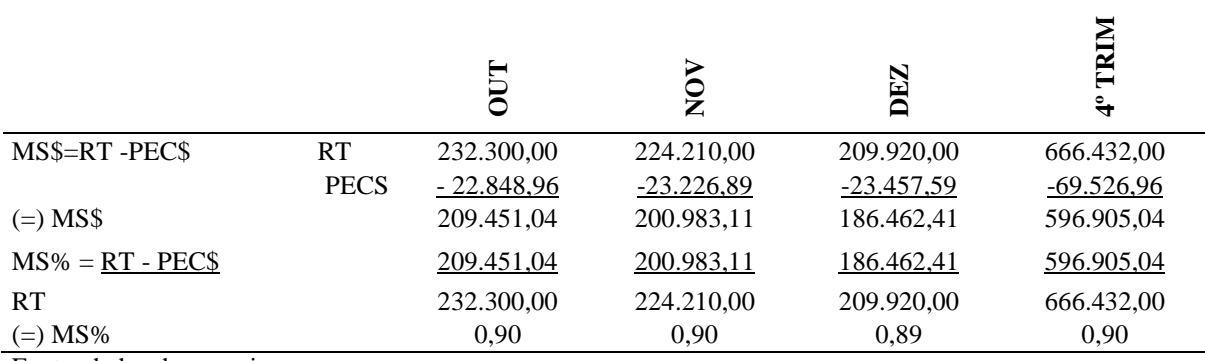

## **Tabela 14: Margem de Segurança**

Fonte: dados da pesquisa

Com os dados desenvolvidos na Tabela 14, pode-se observar de que as Margens de Segurança Absolutas para cada um dos meses analisados são de: outubro R\$ 209.451,04; novembro R\$ 200.983,11; dezembro R\$ 209.920,00, e a total do quarto trimestre de R\$ 596.905,04. Quanto as relativas, são respectivamente de: 0,90%; 0,90%; 0,89%, e 0,90%. Estes dados representam quanto as vendas podem cair sem que ocorra prejuízo para a empresa.

Também a nível gerencial e de tomada de decisões, é de muita importância o uso do Grau de Alavancagem Operacional, que se obtém a partir da Margem de Segurança Operacional, e que é tema do próximo tópico.

## 4.3.5 **Grau de alavancagem operacional (GAO)**

A análise dos efeitos da alavancagem operacional está relacionada com os gastos fixos da empresa, gastos estes que poderão constituir risco para as atividades operacionais. A alavancagem operacional vem medir qual será a proporção desse risco.

O impacto da alavancagem operacional diminuirá na proporção do crescimento das vendas acima do Ponto de Equilíbrio, resultando assim em um lucro maior.

Para calcular o grau de alavancagem operacional, aplica-se a seguinte fórmula:

GAO= Margem de contribuição total

Resultado (Antes do IR)

Na Tabela 15 apresenta-se o Grau de Alavancagem dos meses de Outubro, Novembro, Dezembro e do quarto Trimestre de 2011.

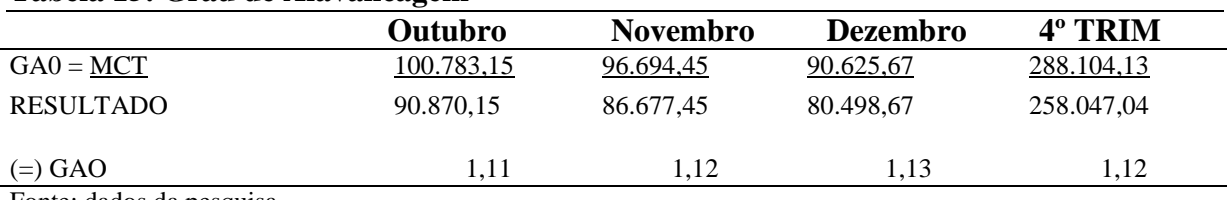

# **Tabela 15: Grau de Alavancagem**

Fonte: dados da pesquisa

Concluidos os procedimentos conforme Tabela 15, observa-se de que a empresa tem excelente alavancagem operacional para cada um dos meses analisados, ou seja, todos com coeficiente maior que um (1), com uma média de 1,12 para o trimestre. Isto significa que, se a empresa aumentar sua receita em 1%, o resultado aumenta em média 1,12% por mês quarto Trimestre, mas se a empresa diminuir sua receita em 1% haverá uma redução resultado em média de 1,12% por mês no quarto Trimestre.

### **5. CONCLUSÕES**

O propósito principal desta pesquisa foi o de aplicar uma metodologia de custos e apuração de resultados para uma empresa de serviços em terraplenagens de Maravilha – SC.

 Para o efetivo cumprimento do trabalho, adotou-se, em seu delineamento, o estudo exploratório, possibilitando, desta forma, um conhecimento aprofundado das informações levantadas, as quais são objetos do procedimento estudo de caso. Além disso, fez-se uso do método de abordagem qualitativa.

O primeiro objetivo específico teve como propósito, caracterizar os tipos de serviços prestados pela empresa de serviços em terraplenagens de Maravilha – SC. Foi detectado que se trata de uma empresa de médio porte com ascendente crescimento, com características familiares, com atuação no mercado de mais de dois anos, não possuindo controles internos estruturados para a tomada de decisões. O regime de tributação utilizado pela empresa é o Presumido, sendo que a empresa atua na região de Maravilha e municípios próximos, conta com um sócio-proprietário e um quadro de treze funcionários. Desenvolve trabalhos prévios de movimentação de terras para implantação de obras de engenharia, tais como: açudes, canais de navegação, canais de irrigação, rodovias, ferrovias, aeroportos, pátios industriais, edificações, barragens e plataformas diversas.

O segundo objetivo específico propunha levantar o custo hora dos serviços prestados pelas máquinas da empresa. Chegou-se aos os custos das horas de serviços prestados por máquina são: que o trator de esteira tem um custo total de R\$ 109,40 por hora; a Retro Escavadeira tem um custo total de R\$ 70,15 por hora; a Escavadeira tem um custo total de R\$ 79,72 por hora; e que o Caminhão Basculante diferente das demais máquinas tem um custo por carga total de R\$ 44,20 por carga; Custos dos Produtos Vendidos ou dos Serviços Prestados é o conjunto dos custos atribuíveis à produção/prestação de serviços ou aquisição de bens.

O terceiro objetivo específico visava apurar o valor da hora/carga do serviço prestado pelas máquinas e caminhão da empresa. Levantou-se o valor da hora e da carga do serviço prestado; quanto ao Trator de Esteira, o valor cobrado da hora é de R\$ 200,00 por hora; quanto a Retro Escavadeira o valor cobrado da hora é de R\$ 90,00 por hora; quanto a Escavadeira o valor cobrado da hora é de R\$ 190,00 por hora; e quanto a Caminhão Basculante o valor cobrado por carga é de R\$ 95,00 por hora.

O quarto objetivo específico propôs apurar os resultados da margem de contribuição, do ponto de equilíbrio e da margem de segurança operacional das horas. A partir dos valores apurados, chegou-se ao valor da receita das Máquinas e Caminhão Basculante analisados no período. Em seguida, apurado os resultados da margem de contribuição, alavancagem operacional, ponto de equilíbrio e margem de segurança dos produtos analisados no período, mede o efeito de mudanças no volume sobre os lucros resultantes, levantou-se que a Margem de Contribuição Total de R\$ 288.104,13, 43,23%, chegou-se ao resultado do exercício do quarto Trimestre, que foi de R\$ 202.751,46, com um percentual de 30,42%. Quanto ao ponto de equilíbrio contábil identificou-se que a empresa precisa ter um faturamento no quarto Trimestre de R\$ 69.526,96, para que a empresa cubra os custos, atingindo assim o lucro nulo que é o Ponto de Equilíbrio Contábil. Levantou-se que a margem de segurança no quarto Trimestre de 2011 é de R\$ 596.905,04. Portanto, isso representa quanto as vendas podem cair

sem que ocorra prejuízo para a empresa. Quanto ao grau de alavancagem operacional da empresa, levantou-se que no quarto Trimestre de 2011 a média de R\$ 1,12.

Conclui-se que os objetivos traçados foram atendidos durante o trabalho, demonstrando como é importante a inclusão da contabilidade de custos, podendo ser realizada nos controles de custos e nos resultados criados a partir dos dados fornecidos pela empresa evidentes possibilidades de alocar cada Máquina e Caminhão Basculante com valores de acordo com sua complexidade.

# **REFERÊNCIAS**

BORNIA, Antonio Cezar. **Análise Gerencial de Custos**: Aplicação em Empresas Modernas. Porto Alegre: Bookman, 2002.

DUDICK, Thomas S. **Controle de custos industriais.** Trad. Danilo A. Nogueira. São Paulo: Atlas, 1974. 314p.

EIDT, Jorge. Gestão de Custos em Indústrias do Setor Moveleiro Estabelecidas na Região do Oeste do Estado de Santa Catarina. **Um estudo de Multicasos.** Blumenau: Universidade Regional de Blumenau. 2006.

HORNGREN, Charles T. **Contabilidade de Custos:** uma abordagem gerencial. 11. ed. www.pearson.com.br

LAKATOS, Eva Maria; MARCONI, Marina de Andrade. **Metodologia do Trabalho Científico:** procedimentos básicos, pesquisa bibliográfica, projeto e relatório, publicações e trabalhos científicos. 6. ed. São Paulo: Atlas, 2001.

LEONE, George Sebastião Guerra. **Curso de Contabilidade de Custos.** 3. ed. São Paulo: Atlas, 2009.

MARTINS, Eliseu. **Contabilidade de Custos.** 9. ed. São Paulo: Atlas, 2010.

SANTOS, Joel J. **Fundamentos de Custos para Formação do Preço e do Lucro**. 5. ed. São Paulo: Atlas, 2005.

SOTT, Valmir Roque. Uma Contribuição ao Custeamento e Tomada de Decisões em Ambiente de Produção Conjunta. **Dissertação apresentada ao Departamento de Contabilidade e Atuária**. São Paulo: Universidade de São Paulo. 2003.